NATE NR

<u>CD-ROMY</u> CD-ROM  $-$  PART9 كان المستقطع بين المستقطع بين المستقطع بين المستقطع بين المستقطع بين المستقطع بين المستقطع بين المستقطع

**Windows XP Professional** 

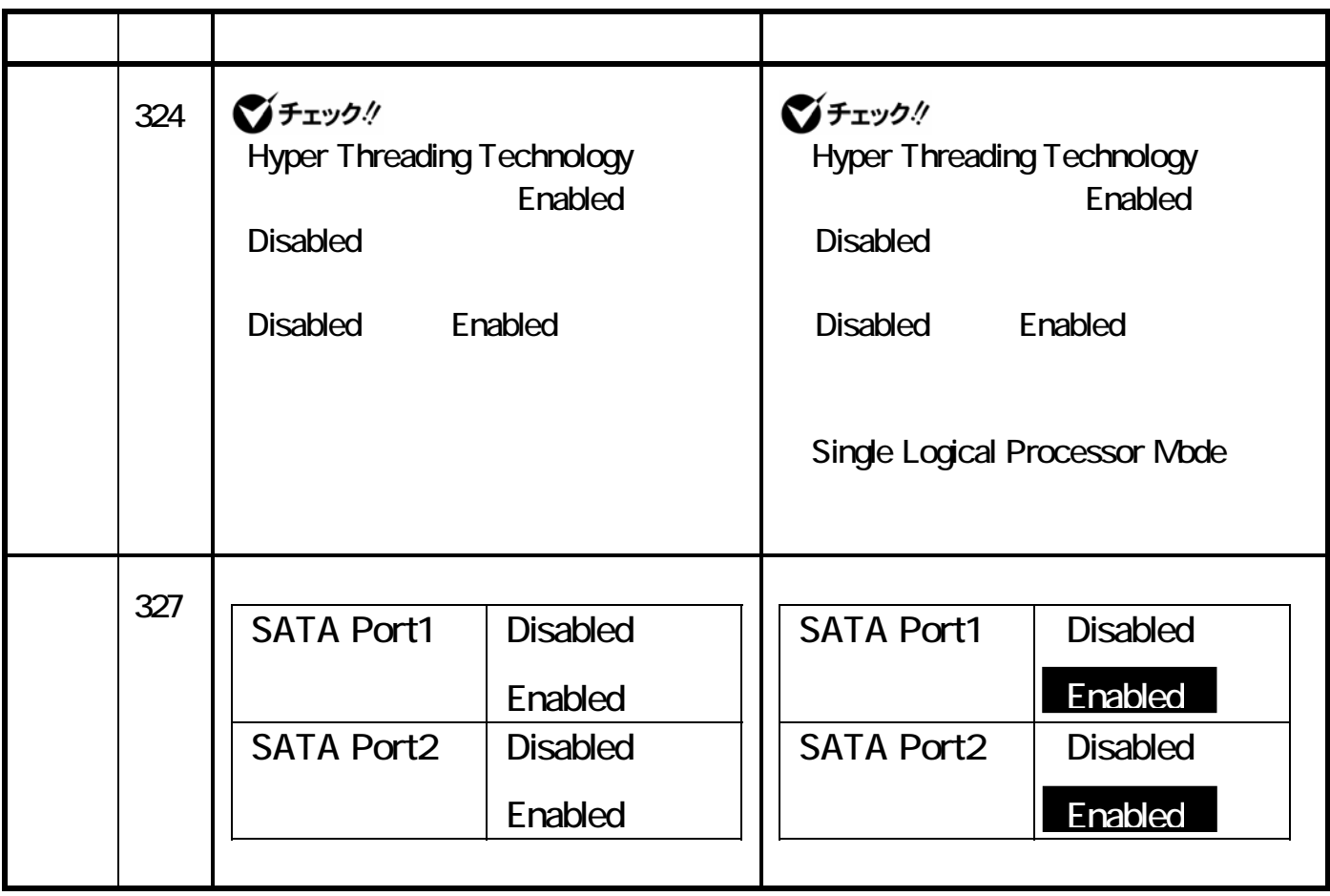

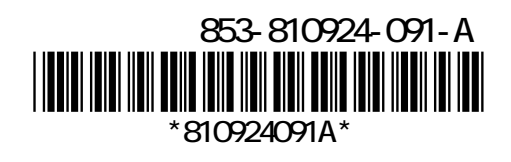

## Windows Vista Business

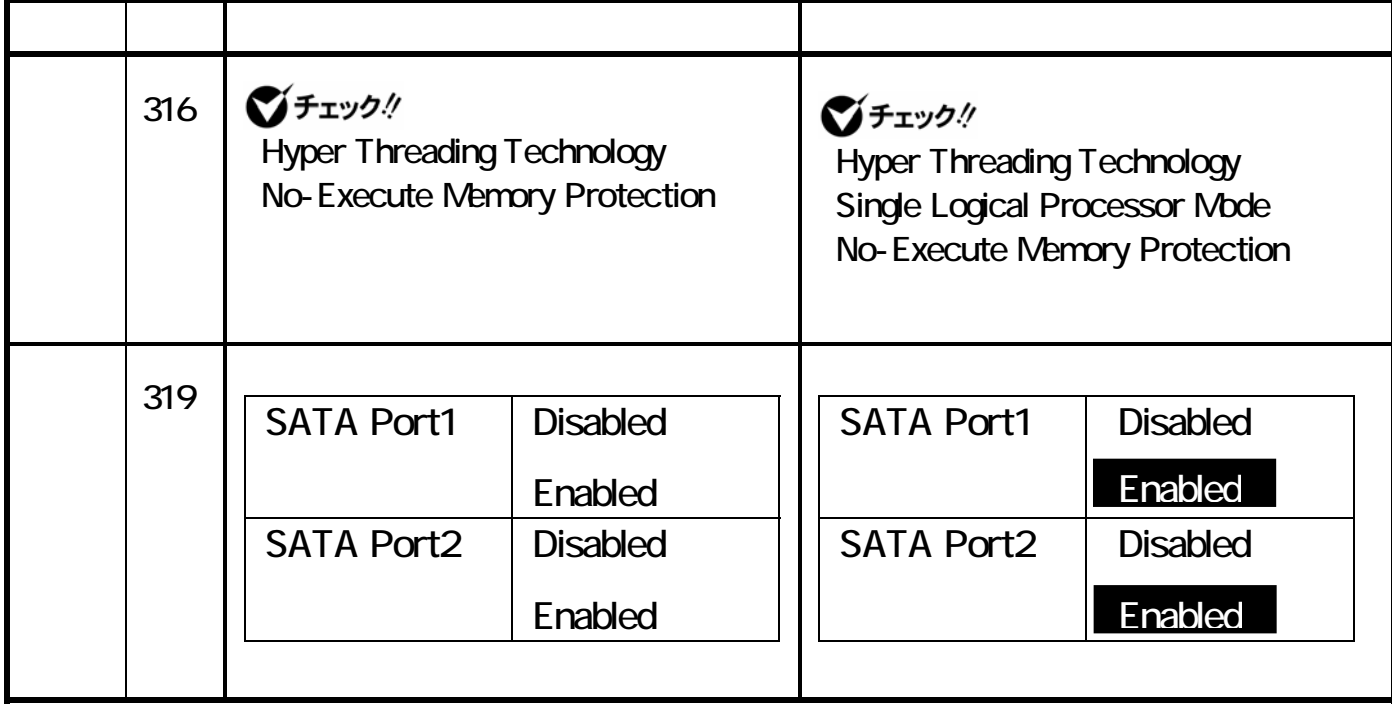